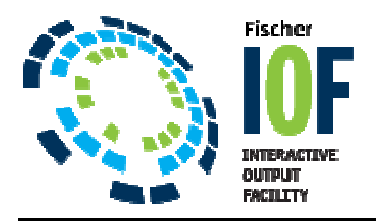

## **The IOF "MVS" Command\_\_\_\_\_\_\_\_\_\_\_\_\_\_\_\_\_\_**

**\_\_\_\_\_\_\_\_\_\_\_\_\_\_\_\_\_\_** 

Operators and systems staff occasionally need to enter long and/or complex console operator commands. The IOF "MVS" command will invoke the commands for you and remember them so that you don't have to dig out the manual the next time around. systems staff occasionally need to enter long and/or complex console operator command<br>command will invoke the commands for you and remember them so that you don't have<br>nanual the next time around.

Enter the "MVS" command anywhere in IOF and you will see the "MVS and JES2 Commands" panel which lists previous MVS commands you have issued.

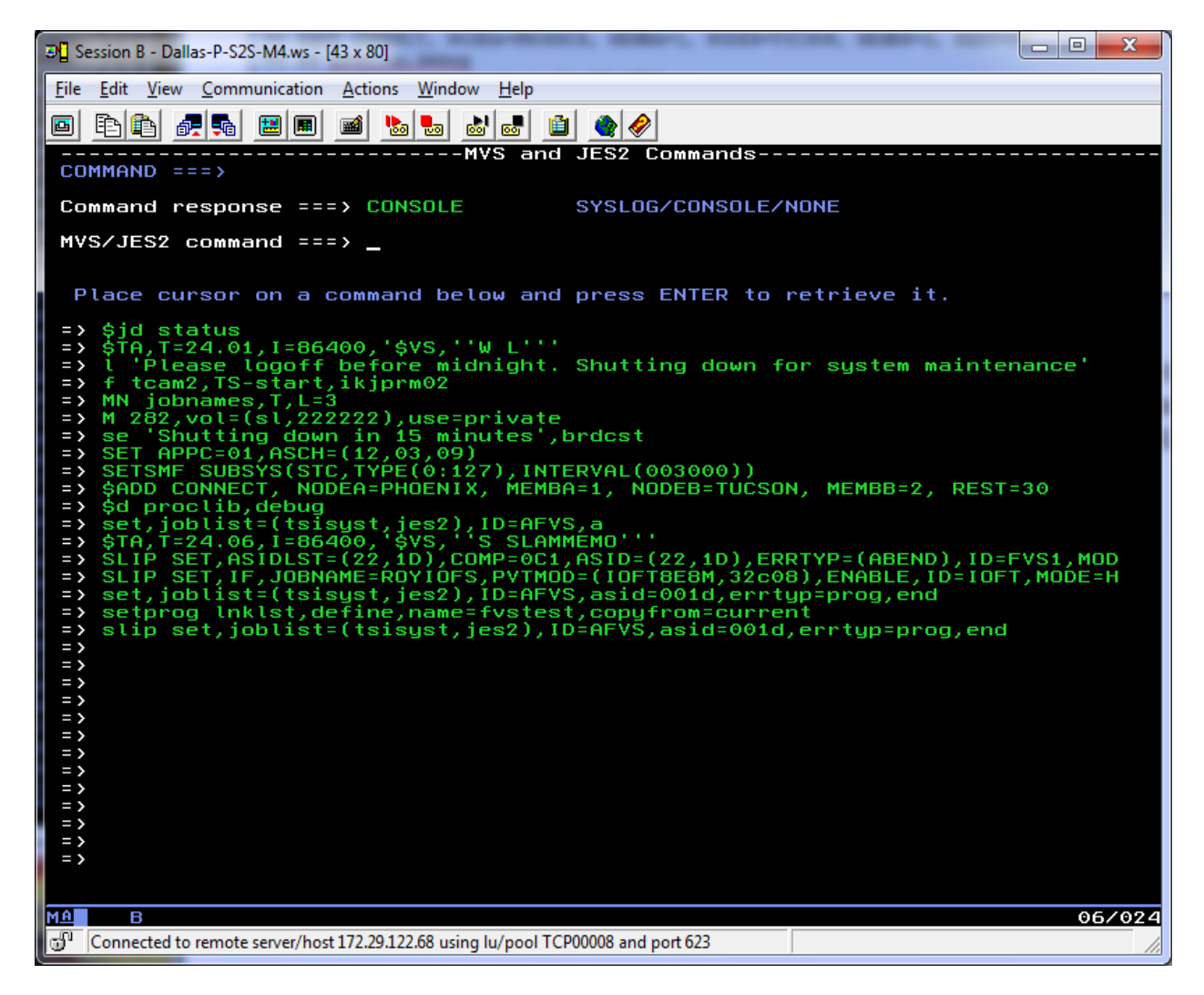

This panel works much like ISPF Option 6 in that it remembers the last commands that you entered. You can recall any previously entered command, modify it, and issue the modified command. PLUS, the command response can be viewed in a personal console or in SYSLOG.

Need more information?

: Christine Cargnoni at CCC@FischerInternational.com 239-436-2552 or visit www.FISC.com Thank you for utilizing IOF